## semtex: For stripped SemanT<sub>F</sub>X documents  $(v0.2)$

Sebastian Ørsted [\(sorsted@gmail.com\)](mailto:sorsted@gmail.com)

September 10, 2020

The package semtex is a small package that adds a collection of simple macros for parentheses and bullets. It exists for one purpose only: To be loaded by documents which were originally typeset using the package SemanT<sub>F</sub>X, but which have been stripped of SemanTEX markup using the package stripsemantex. Therefore, unless your document is one of those, simply don't use this package.

And even if your document *is* one of those, there is a good chance you will not have to load it after all. In most cases, you will be able to replace the macros it provides by macros from other packages.

## Bullet commands

The package provides the commands \SemantexBullet and \SemantexDoubleBullet. These commands print bullets which are smaller (and prettier, in my opinion) than the standard \bullet command from LATEX:

```
$ H^{ \SemantexBullet} $,
$ H^{ \SemantexDoubleBullet} $
(compare to $H^{ \bullet }$)
```
*H*· , *<sup>H</sup>*·· (compare to *<sup>H</sup>*• )

You can recreate them yourself as follows, rendering the package semtex unnecessary for this purpose:

```
\newcommand\SemantexBullet{%
  \raisebox { -0.25ex} {\scalebox{1.2}{{}
\newcommand\SemantexDoubleBullet{%
  \SemantexBullet\SemantexBullet
}
```
## Replacements for \left and \right

The package provides the commands \SemantexLeft and \SemantexRight These work just like \left...\right, but fix some spacing issues around these:

```
\sqrt{ }\SemantexLeft(
     \frac {1}{2}
  \SemantexRight]
\setminus]
```
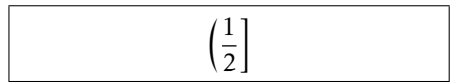

They are completely equivalent to \mleft and \mright from the package mleftright, so it is safe to just load that package and replace the above commands by  $\infty$ ... \mright instead. Alternatively, you can recreate them yourself by

```
\newcommand\SemantexLeft{%
  \mathopen {} \mathclose\bgroup\left
}
\newcommand\SemantexRight{%
  \aftergroup\egroup\right
}
```
## Commands for scaled delimiters

First and foremost, the package provides the command

```
\SemantexParentheses{<normal|auto|*|other>}{<left parenthesis>}!\\
     {<right parenthesis>}{<content>}
```
This one writes *(content)* enclosed in the pair of parentheses and with the size given by the first argument. Here, normal means normal size parentheses, and auto and \* mean auto-scaled parentheses using \SemantexLeft...\SemantexRight. If another value is received, that value is used for the parenthesis size, so the intended values are \big, \Big, \bigg, \Bigg:

```
$\SemantexParentheses{normal }{(}{
  ) \{\{\mathbf{r} \mid \mathbf{a}\}\,
$\SemantexParentheses{auto }{[}{]}{
  \frac{a}{b}}$,
$\SemantexParentheses{\big}{
  \langle }{ \rangle }{\frac{a}{b}}$,
$\SemantexParentheses{\Bigg}{\{}{
  \{\} {\} {\} {\}
```
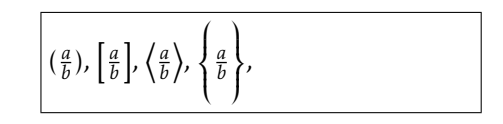

The important property of this command is that inside the <*content*>, you can access the delimiter size at any point using the command \SemantexDelimiterSize:

```
$\SemantexParentheses{\Bigg}{\{}{\
}}{
  \frac{a}{b}
  \SemantexDelimiterSize|
  \{r\}\overline{3}
```
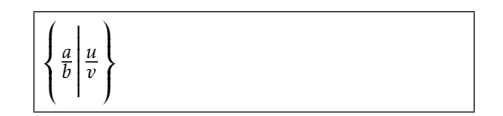

Secondly, the package provides the command

```
\SemantexNoParentheses{<content>}
```
This command prints the content with no parentheses, but importantly, it also resets the command  $\S$ emantexDelimiterSize to  $\{\}$ , i.e. blank. This makes the following work:

```
\{\S\emantexParentheses{\Bigg}{\{}{\}
}}{
  \frac{a}{b}\SemantexDelimiterSize|
  \SemantexNoParentheses{
    a
    \SemantexDelimiterSize|
   b
 }
}$
```
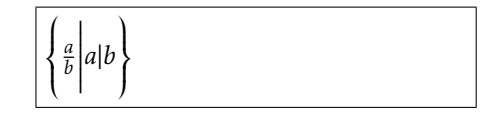